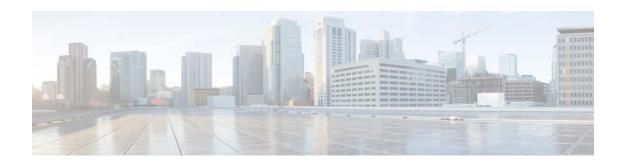

## **Preface**

## **Overview**

This document, Cisco Video Surveillance PTZ IP Camera Configuration Guide, provides information about configuring and deploying the Cisco Video Surveillance IP PTZ cameras.

See the Release Notes for Cisco Video Surveillance IP Cameras for the supported camera models and other important information in this release.

## **Organization**

This manual is organized as follows:

| Chapter 1, "Overview"                           | Provides information about the IP camera features, instructions for accessing the user interface, and information about the user interface.                |
|-------------------------------------------------|----------------------------------------------------------------------------------------------------|
| Chapter 2, "Initial Setup of the PTZ IP Camera" | Provides information and instructions about performing the initial setup of the IP Camera                                                                  |
| Chapter 3, "Live Video Viewing"                 | Provides information and instructions about viewing live video.                                                                                            |
| Chapter 4, "Feature Setup"                      | Provides information and instructions for configuring IP camera features, such as streaming, camera capabilities, video overlay, I/O ports, and events.    |
| Chapter 5, "Events"                             | Provides information and instructions for configuring event notification and history settings, and for viewing event logs.                                 |
| Chapter 6, "Local Storage"                      | Provides information about enabling and configuring local storage, which allows you to store video on a local SD or MicroSD card.                          |
| Chapter 7, "Network Setup"                      | Provides information and instructions for configuring network setting, such as IP addressing, time, discovery, IP filtering, and Quality of Service (QoS). |
| Chapter 8, "Application Manager"                | Provides information and instructions about using apps with the PTZ IP camera                                                                              |

| Chapter 9, "Administration"                                   | Provides information and instructions for performing administrative tasks, such as IP camera initialization, user management, maintenance, firmware upgrade, device processes management, and password complexity. |
|---------------------------------------------------------------|----------------------------------------------------------------------------------------------------|
| Chapter 10, "Log Configuration"                               | Provides information and instructions for configuring and viewing logs.                                                                                                    |
| Appendix A, "Viewing Live Video and Snapshots from a Browser" | Provides information and instructions for using a web browser to view live video or a snapshot from an IP camera                                                                                                   |

## Obtaining Documentation, Obtaining Support, and Security Guidelines

For information about obtaining documentation, submitting a service request, and gathering additional information, see the monthly *What's New in Cisco Product Documentation*, which also lists all new and revised Cisco technical documentation, at:

http://www.cisco.com/en/US/docs/general/whatsnew/whatsnew.html

Subscribe to the *What's New in Cisco Product Documentation* as a Really Simple Syndication (RSS) feed and set content to be delivered directly to your desktop using a reader application. The RSS feeds are a free service and Cisco currently supports RSS version 2.0.